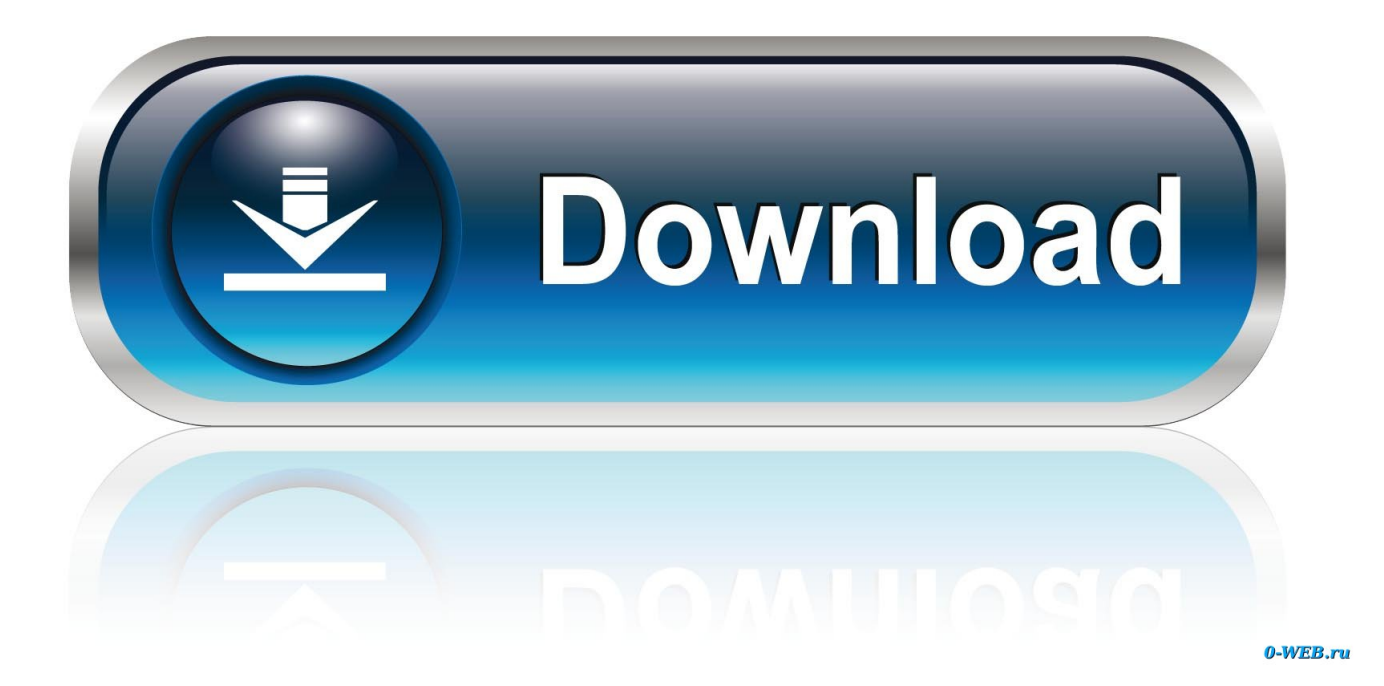

[Crack Activation Windows Xp Mode Sans Echec Asus](https://imgfil.com/1vkdnn)

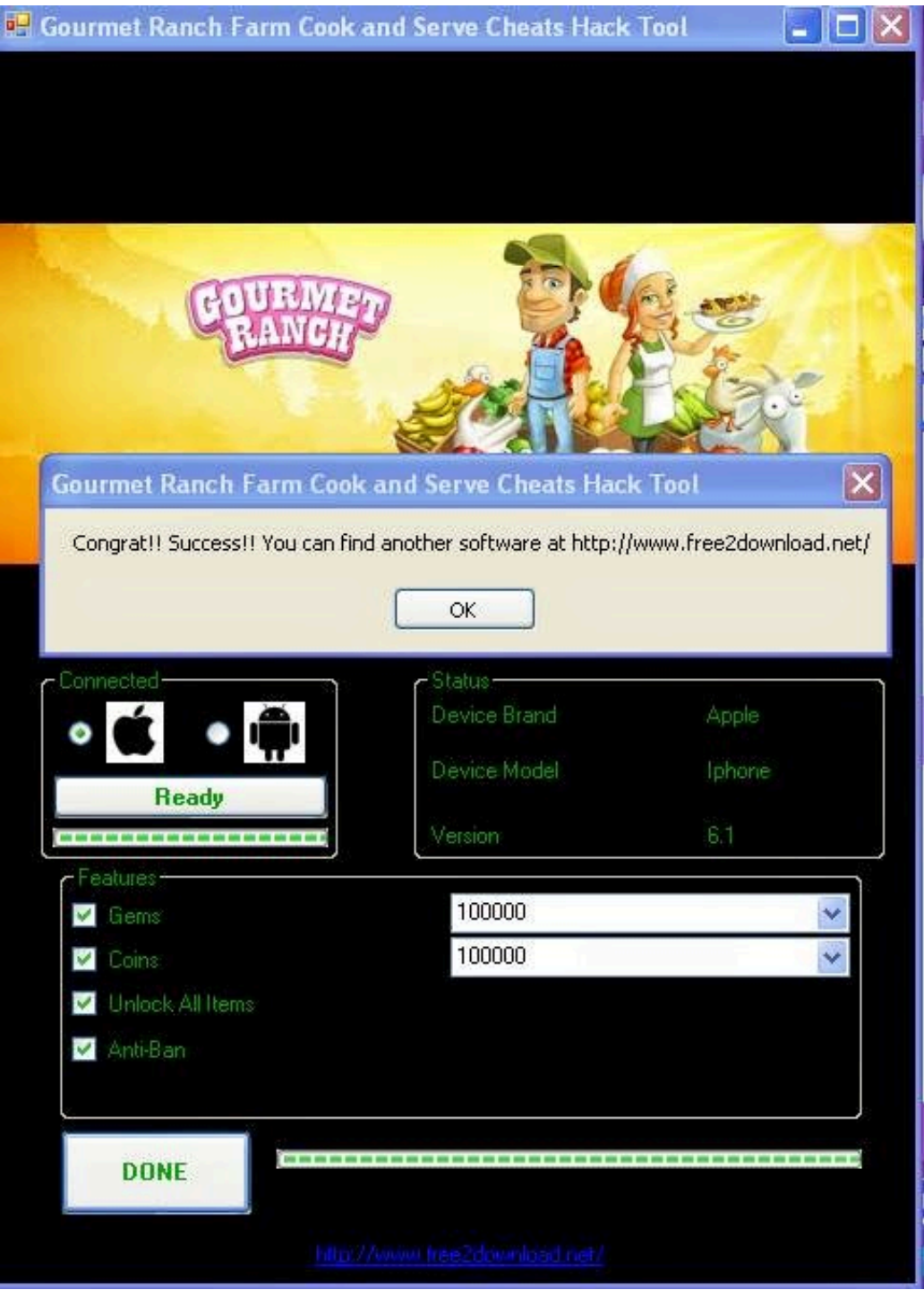

[Crack Activation Windows Xp Mode Sans Echec Asus](https://imgfil.com/1vkdnn)

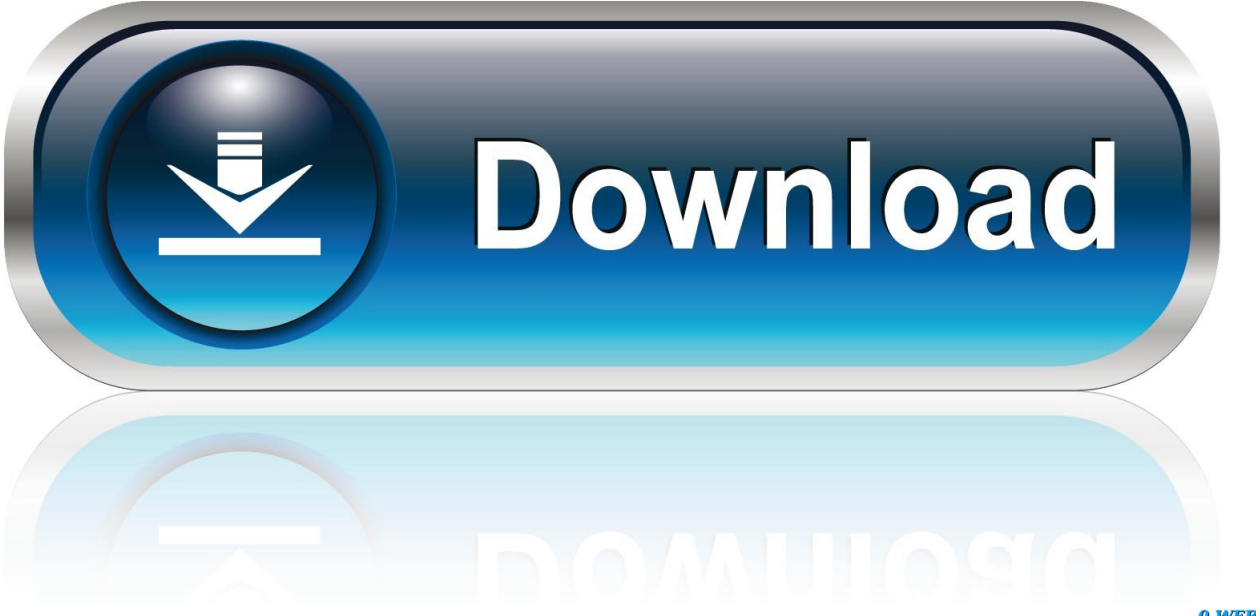

0-WEB.ru

'Crack Activation Windows Xp Mode Sans Echec Asus Rog, press OK, when prompted at next step just answer with 'Copy' • in 'Permission entries' select the SYSTEM then choose 'Edit.

: • I've seen that if you keep that ' window opened, then the Windows Desktop doesn't lock automatically after those ~30-60s.. You are within those 30 days time limit In this situation you are reminded (frequently enough) that you have only 30 (or less) days left for activation.

If not working then just try again, maybe you have missed something on the way If you are interested on /7 license activation you could read also.. Note: if by pressing +u it opens another window named 'Narrator' then, in order to get the 'Microsoft narrator' window, you have to right-click that window's title-bar and to choose 'About narrator' pop-up menu.. Crack for fl studio 9 download Kaspersky internet security 2012 activation key crack by canopus procoder 3.. Hacking is not always an easy job, isn't it? So, you have gained a time frame for ~30-60 seconds of fully functional system, period when, hopefully, you will be able to launch whatever program you want even if ~30-60 seconds later the Windows will lock it again (your application is already up an running so you are happy; Windows has closed its Desktop, he think it's clever, it's happy too; everybody is happy now, right?).

At some point the Microsoft Activation Server just get bored and says 'OK, if you want me to activate your license then please pick up the phone and call me!'ROG Strix GeForce® RTX 2080 OC edition 8GB GDDR6, made for driving 4K display resolution and VR.. • Some interesting info ( before check ) This trick just helps you to use your Windows copy in these emergency situations; I would not recommend anyone working like this on the daily basis because it could just prove to be a nightmare.. I think it's good to know this 'tips' upfront • If you start your in 'Safe mode' then the Windows Product Activation does not appear any more (regarding the safe-mode).

exe' to download it; after it have downloaded just run that application (taskmgr.. Activation reminder - 30 days left • open (Start->Run then enter regedit and push OK button) • open the registry key at the location HKEY\_LOCAL\_MACHINESOFTWAREMicrosoftWindows NTCurrentVersionWPAEvents • edit the OOBETimer key value and set its value to 'ff d5 71 d6 8b 6a 8d 6f d5 33 93 fd' • right-click on the same key WPAEvents and select 'Permissions' • select SYSTEM group/user and check all DENY options (we won't allow XP to mess with us anymore, in fact we deny it firmly:o) • click Advanced button then uncheck 'Inherit from parent the permission.. What if you get bored (or you are just lazy) to call Microsoft and to justify yourself and to ask them 'Please, can you activate the copy that I bought legally? Yes, I have an invoice, in fact I have 10 invoices because it happens that I bought more copies than I'm using right now.. So for example I have had the IE opened and it has remained opened for an undefined period of time, but when I closed (chose OK button) the 'Window Product Activation' window then the Windows automatically logged me off so I had to begin the whole process from the beginning.. I will explain in details below Let's suppose that you have a licensed copy of an Windows XP but lately you have installed-activated/uninstalled it for several times.. ' ; check all the 'Deny' permissions the OK+Apply It should not ask you anymore for software activation.. Nintendo wii spiele runterladen brennenstuhl Stick cricket super sixes free download for pc.. You could find yourself in one of the following situations: • the 30 days has expired so you cannot access the Desktop anymore • you are within those 30 days time limit but you want to get rid of this issue Your 30 days has expired So you've got a message like the one below. e10c415e6f